## **General Data Mapping Zedmed**

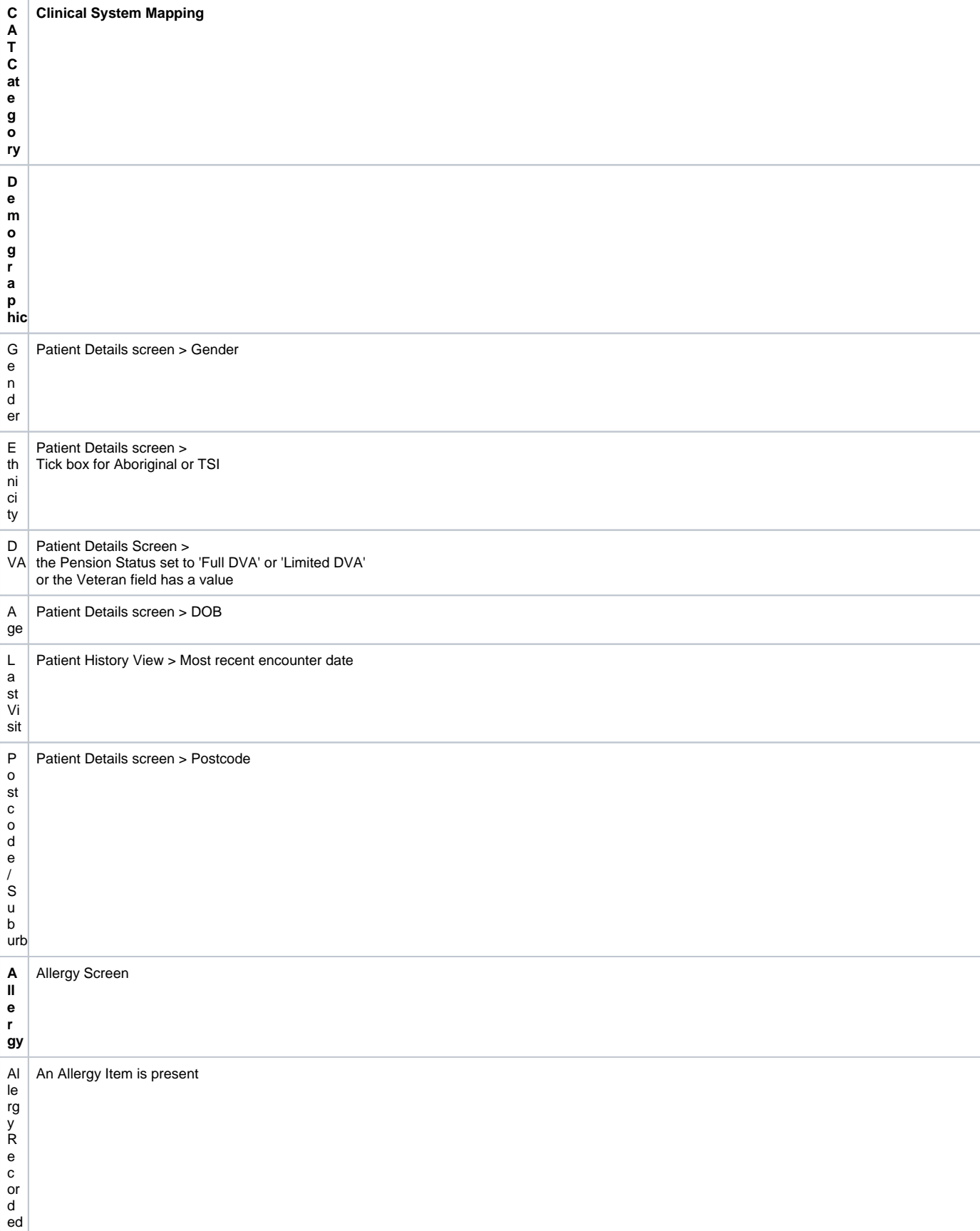

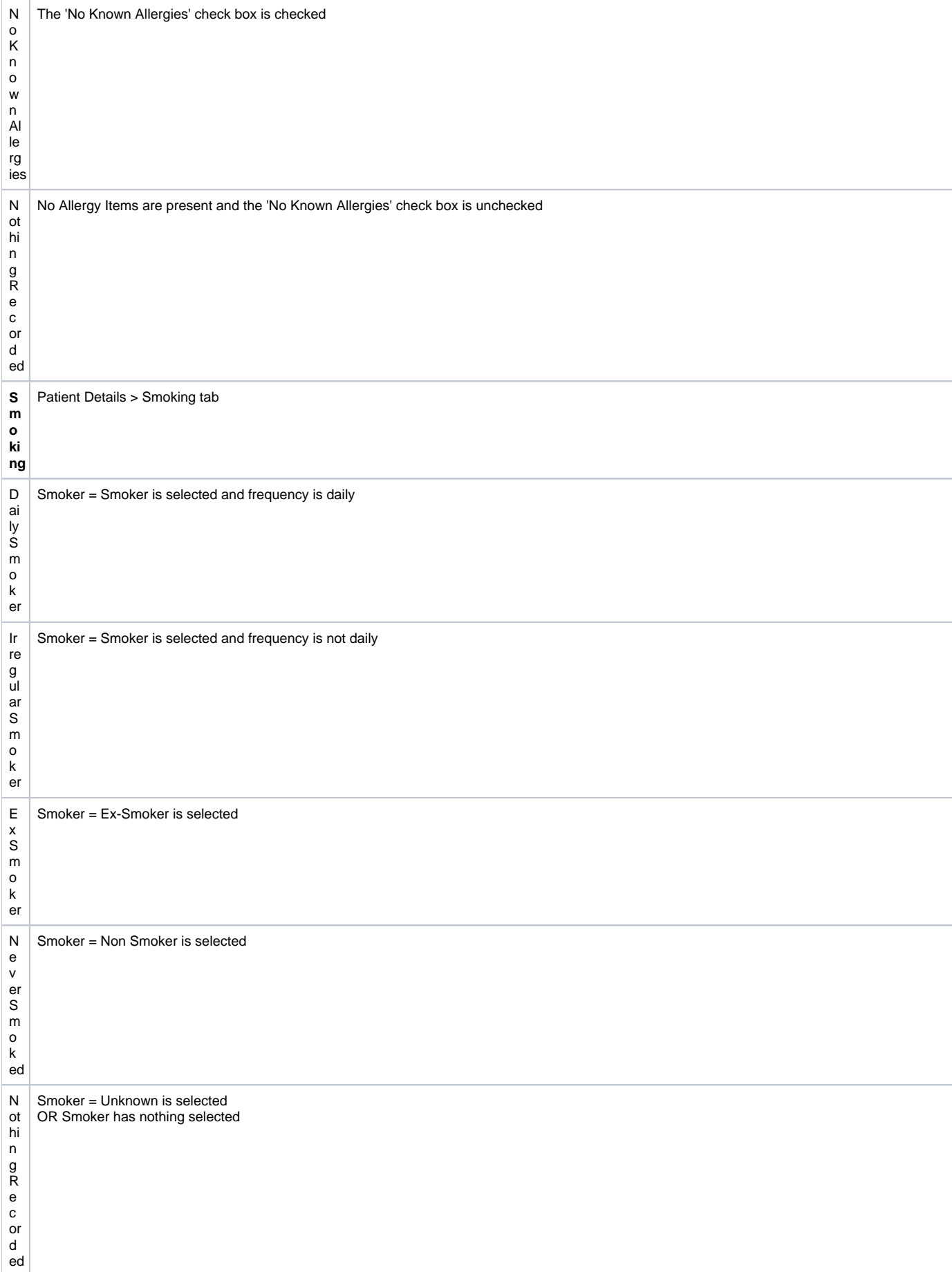

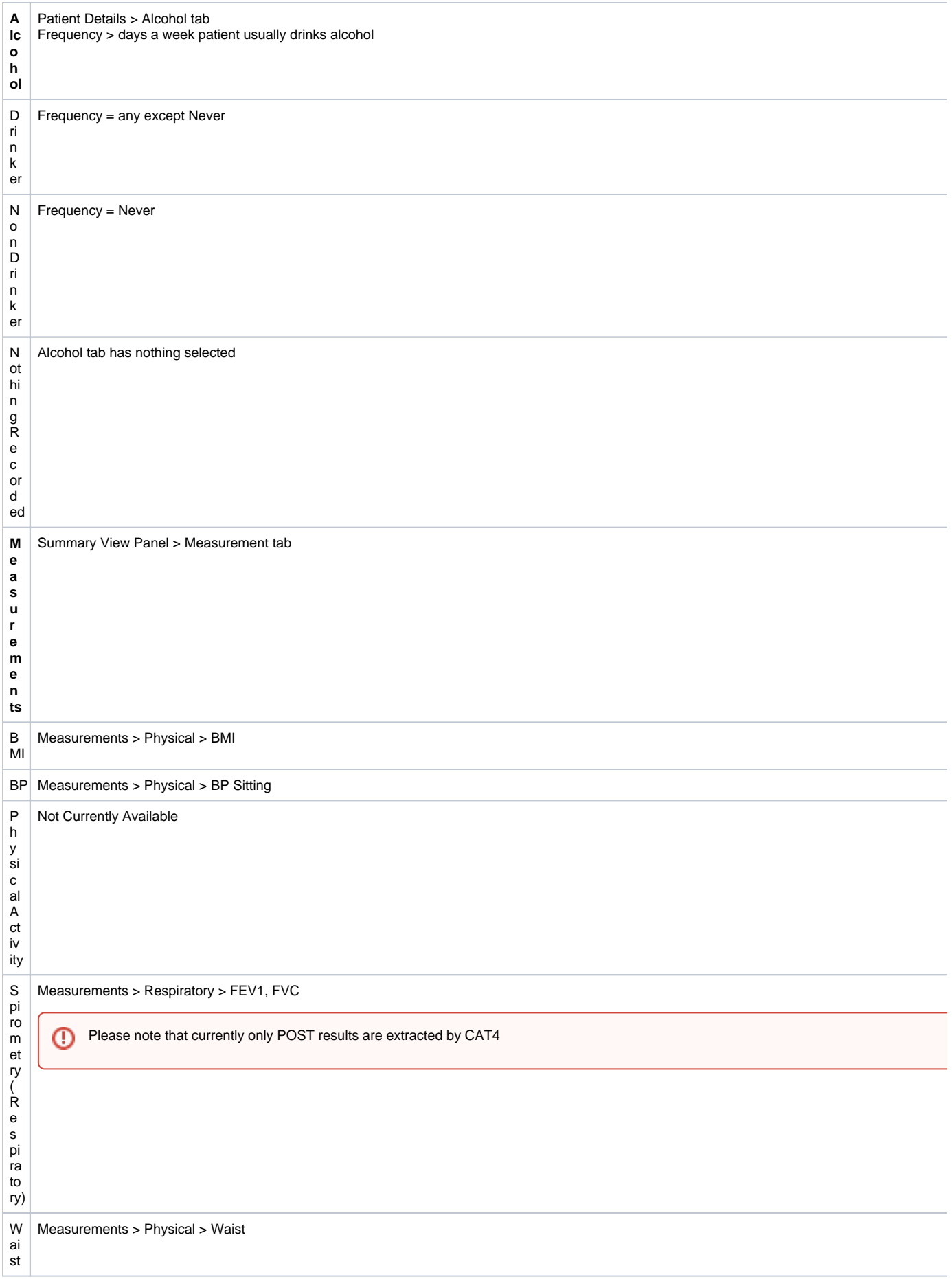

- Bi For the Maternal Health Care report, CAT can extract the birth weight of the child from two sources. One is the child's record,
- rt which needs the weight entered and the date backdated to the child's birthday - this will be picked up under the 'Patient Record' report.
- h W
- ei For the Mother's Antenatal report the birth weight of the child has to be recorded in the mother's record. On the pregnancy screen
	- under 'Pregnancy Outcoume' is a field of the baby's name and birth weight.
- g ht

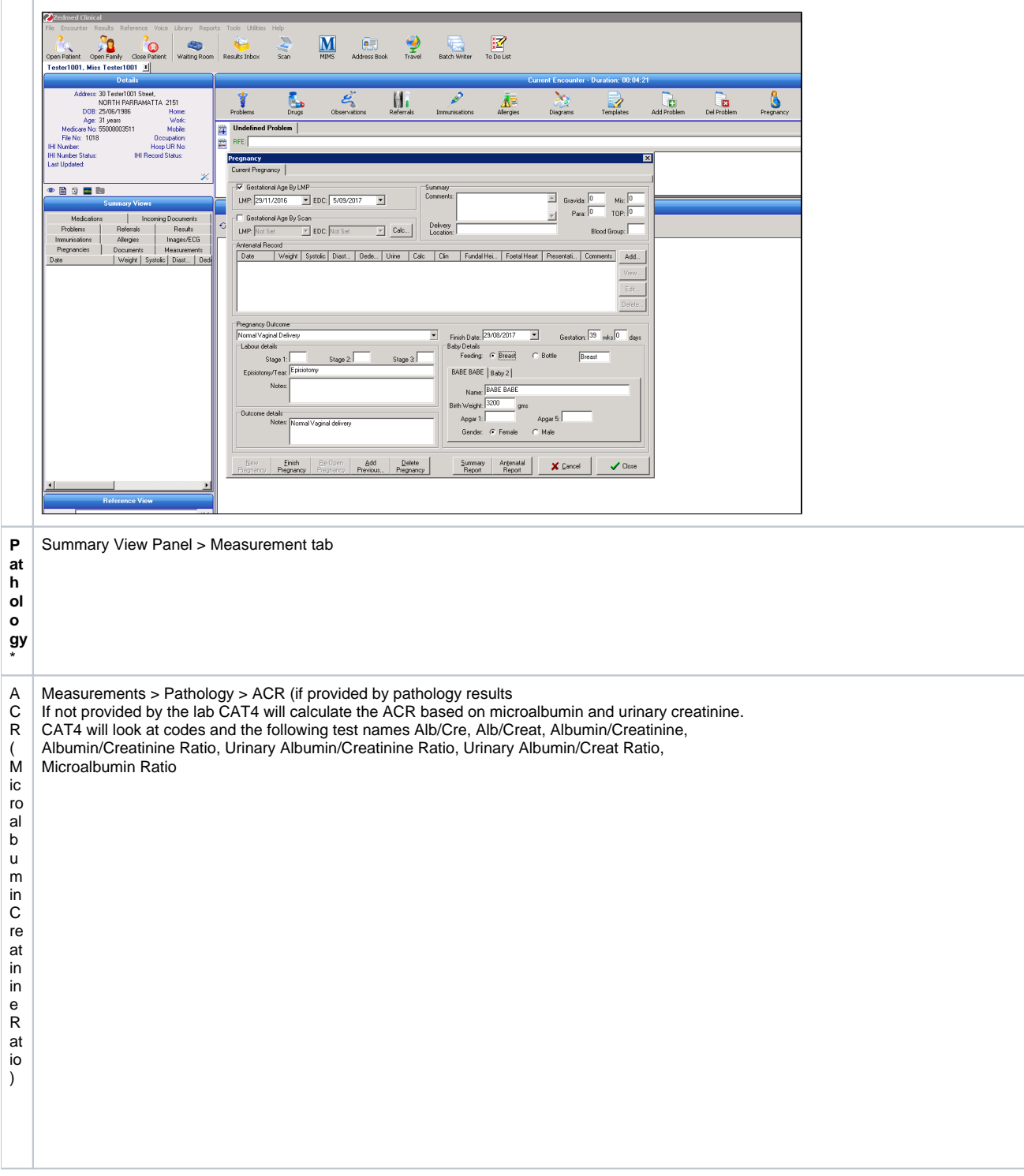

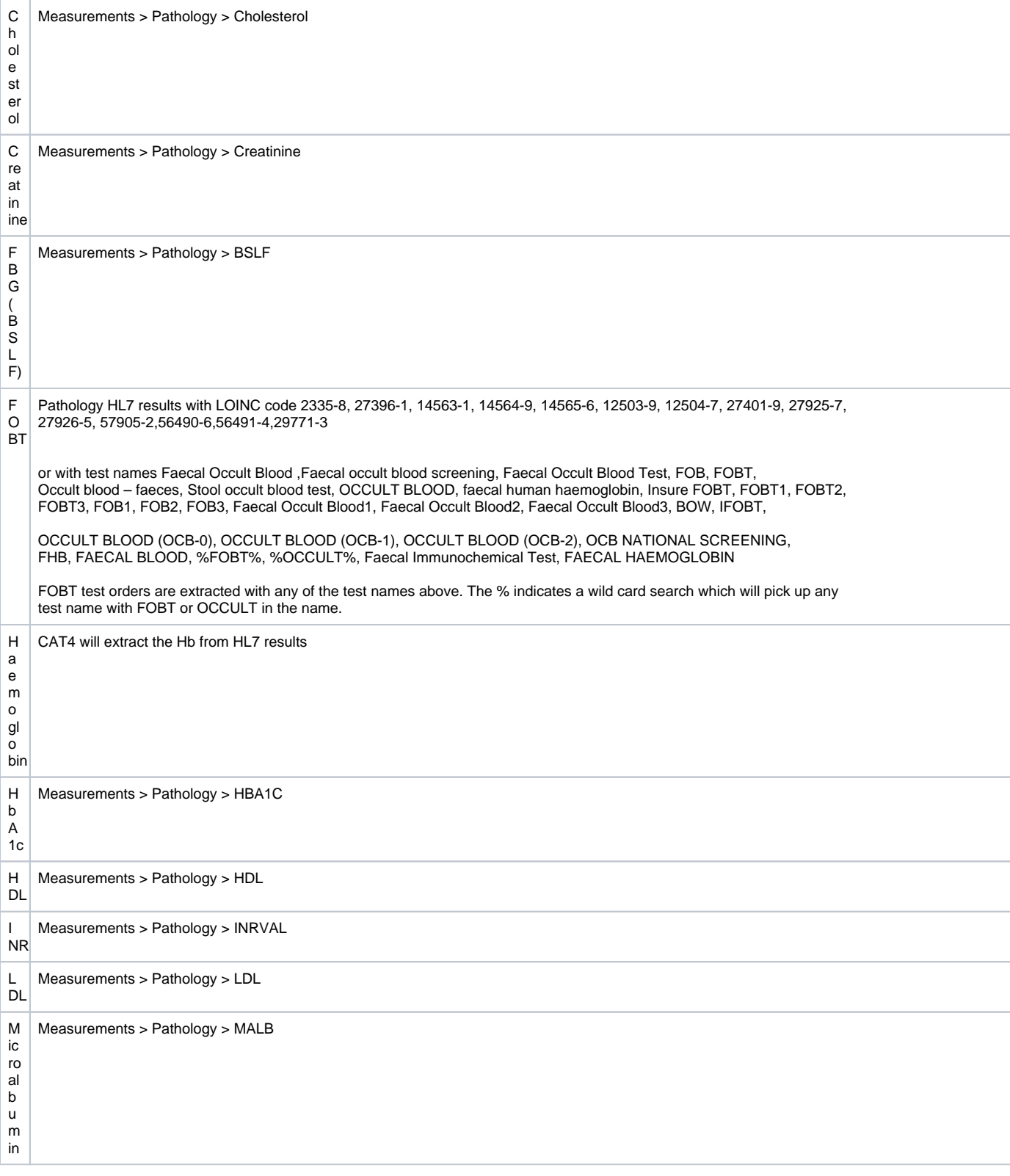

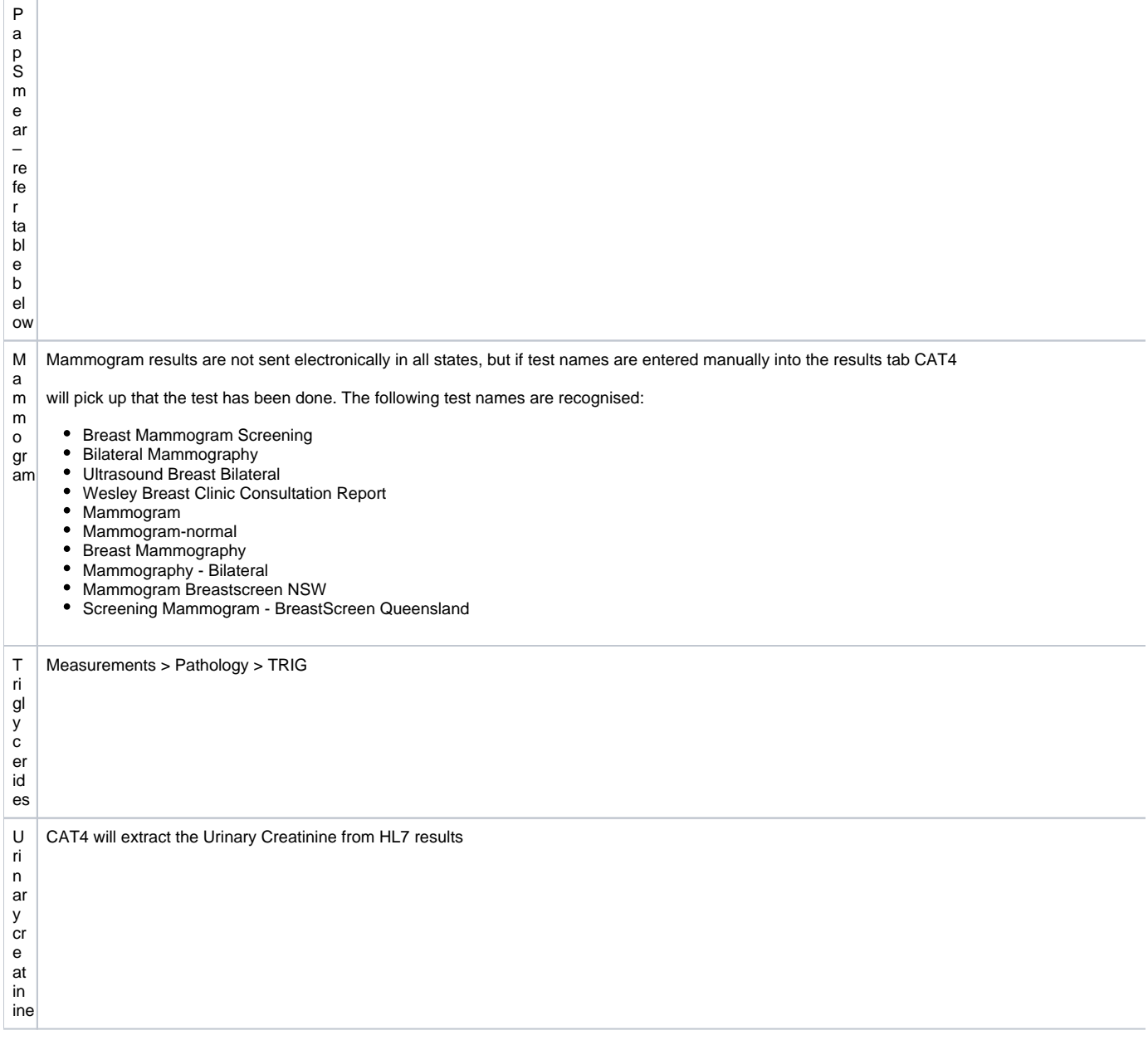

\* **NOTE:** Pathology results received in HL7 format will be viewable from the Summary Views panel Measurements tab and will be extracted for CAT4. To enable CAT4 to extract this data it needs to access the Blobs folder. This folder is used by Zedmed to store HL7 based data. The default location is c: \zedmeddata\blobs but this can vary depending on your installation – to verify the location you can check **CRS\_App\_Server.ini** (which may be in a folder called ZedmedServer) which should have an entry called \*BLOBFilesPath=C:\ZedmedData\Blobs\*

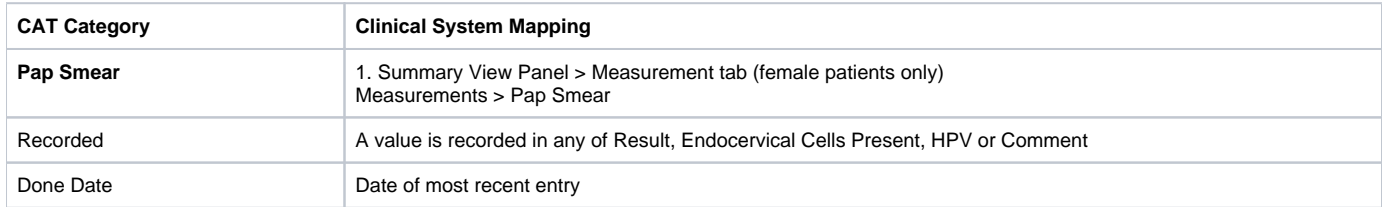

**NOTE:** Pap Smear Pathology results received in HL7 format are not automatically updated to the Measurements tab > Pap Smears list. To see the results in that tab the GP must right-click the Pap

Smear result listing in the Results Inbox and choose 'Create Pap Smear'.

This will create an entry in the Pap Smears list. CAT4 will extract the results regardless if the above action is performed,

it will extract the result directly from the HL7 report.

Test names recognised:

**CCSR** 

CERVICAL CONVENTIONAL SMEAR

CERVICAL CYTOLOGY

CERVICAL SMEAR

CERVICAL SMR

CYTOLOGY GYNAECOLOGICAL

CYTOLOGY GYNAECOLOGICAL (PAP-0)

GYNAE CYTOLOGY

GYNAECOLOGICAL CYTOLOGY

GYNEA CYTOLOGY

NON SCREENING PAP

NON SCREENING SMEAR

PAN-O

PAP

PAP (BALLARAT)

PAP (GEELONG)

PAP NS

PAP SMEAR

PAP SMEAR (PAN-0)

PAP SMEAR +/- THIN PREP

PAP SMEAR OLD

PAP SMEARS

PAP TEST

PAP-0 (PAP SMEAR)

PAPFU

PAPR

PAPR NS

THIN PREP ONLY

THINP

VAG SM

VAGINAL SMR

VAULT CYTOLOGY

VAULT SMEAR

Practices should check the test names appearing in the results tab and advise PCS if there is a test name that should be added to this list.

2. Completed Recalls

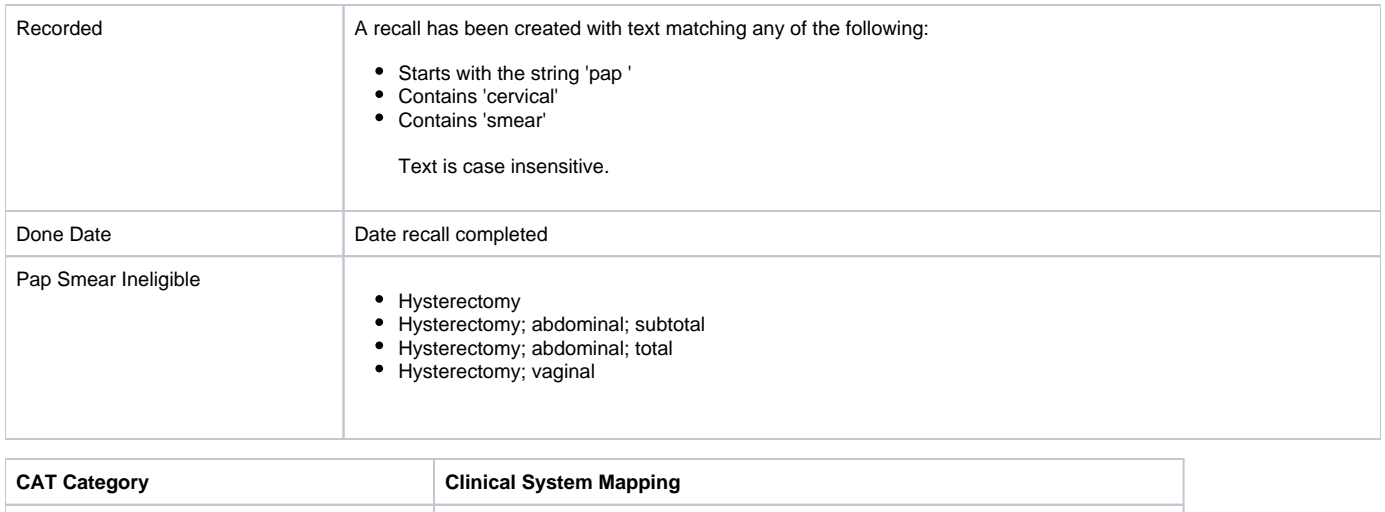

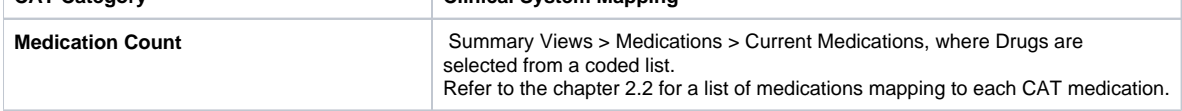